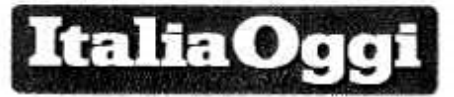

15-09-2017 Deta 25 Pagina Foglio 1.

## Istituti tecnici, riforma fatta dopo 7 anni

Ci sono voluti sette anni, alla fine la riforma degli istituti tecnici e professionali voluta dal governo Berlusconi, ministra dell'istruzione, Mariastella Gelmini, è fatta. Sono stati pubblicati ieri in Gazzetta Ufficiale, serie Generale n. 215, il dpr n. 133 del 31 luglio 2017, recante le integrazioni del decreto n. 87/2010 sul riordino degli istituti professionali, e il dpr n. 134, della stessa data, che integra la riorganizzazione degli istituti tecnici come disciplinata dal decreto n. 88/2010. I provvedimenti. varati da ultimo dal governo Gentiloni e predisposti dall'esecutivo Renzi. erano stati imposti dal Tar Lazio che nel 2013 ha dato ragione a un sindacato che aveva impugnato i regolamenti su tecnici e professionali. Lamentando l'irragionevolezza dei tagli al monte orario di entrambi gli istituti. I decreti del 2010 attuavano la legge n. 133 del 2008 che consentì di razionalizzare il sistema scolastico per un risparmio a regime, tra tagli di ore, blocco degli organici e degli stipendi, di 8 miliardi di euro. Una delle misure più rigorose, il riordino degli istituti tecnici e professionali: per i tecnici si è passati da 10 settori e 39 indirizzi a 2 settori e 11 indirizzi. Le ore di lezione settimanali

sono state ridotte da 36 (eventualmente anche da 50 minuti) a 32 (di un'ora effettiva). Le ore di laboratorio sono passate da 1.122 a 264 nel biennio, con 891 ore nel triennio. I professionali invece erano suddivisi in cinque settori con 27 indirizzi: con la riforma sono stati ripartiti in due macrosettori con 6 indirizzi. Come per gli istituti tecnici le ore sono state ridotte a 32 per settimana. Contro i tagli di ore, che si sono tradotti inevitabilmente in una riduzione delle cattedre, si scagliarono i sindacati. Che non hanno però ottenuto il ripristino degli orari e delle cattedre in giudizio ma solo l'integrazione dei provvedimenti. In cui adesso si dà contezza delle ragioni della riforma e delle modalità attuative. Per esempio. in merito alle ore di laboratorio, si precisa (dpr 133) che se ne deve assicurare «una prevalenza nel secondo e nell'ultimo biennio». Così come, fermo restando il dimensionamento dell'orario complessivo annuale e dell'orario settimanale delle lezioni, si deve garantire - un equilibrato assortimento delle discipline di studio in relazione agli obiettivi di apprendimento».

> Alessandra Ricciardi **EXpanduzioni riservele - D**

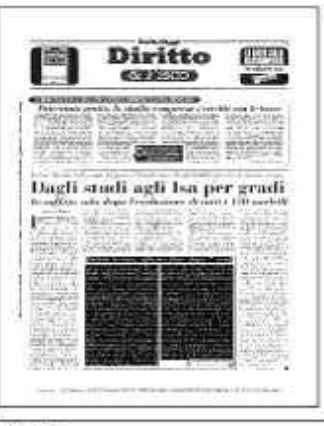

Ritaglio stampa ad uso esclusivo del destinatario, non riproducibile.